## СНЕСК-LIST<br>Подготовка ППЭ к проведению ЕГЭ доставка ЭМ по сети «Интернет»<br>Подготовка ППЭ к проведению ЕГЭ Подготовка ППЭ к проведению ЕГЭ

**Технологии:**

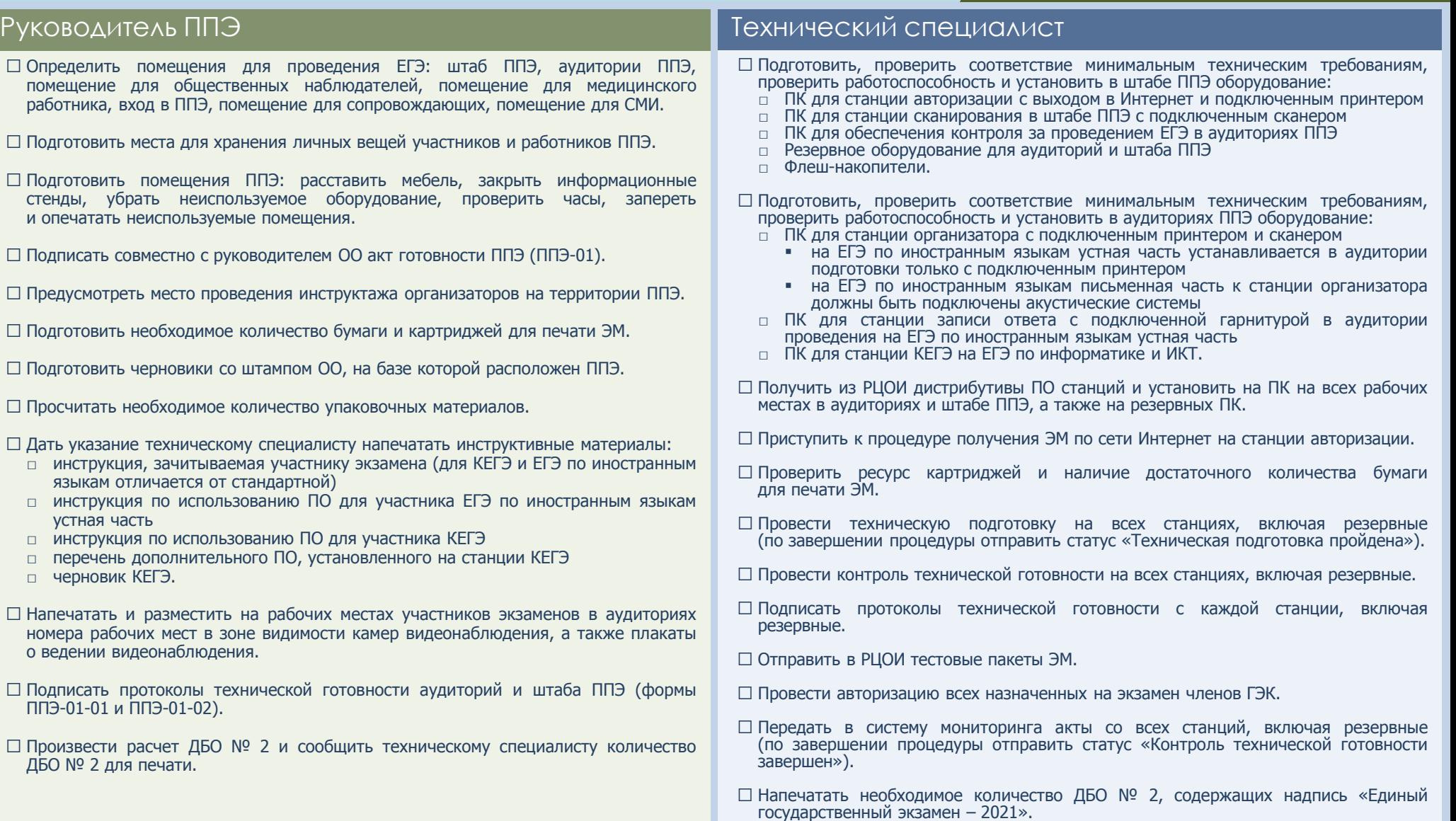

## При возникновении нештатной ситуации обращаться по тел. 8(800)775-88-43